Документ подписан простой электронной подписью Информация о владельце: ФИО: Максимов Алексей Борисович Должность: директор департамента по образовательной политике Дата подписания: 30.09.2023 15:12:40 Уникальный программный ключ: 8db180d1a3f02ac9e60521a5672742735c18b1d6<br>министерство науки и высшего образования российской федерации

# ФЕДЕРАЛЬНОЕ ГОСУДАРСТВЕННОЕ АВТОНОМНОЕ ОБРАЗОВАТЕЛЬНОЕ УЧРЕЖДЕНИЕ ВЫСШЕГО ОБРАЗОВАНИЯ «МОСКОВСКИЙ ПОЛИТЕХНИЧЕСКИЙ УНИВЕРСИТЕТ» (МОСКОВСКИЙ ПОЛИТЕХ)

Институт графики и искусства книги имени В.А. Фаворского

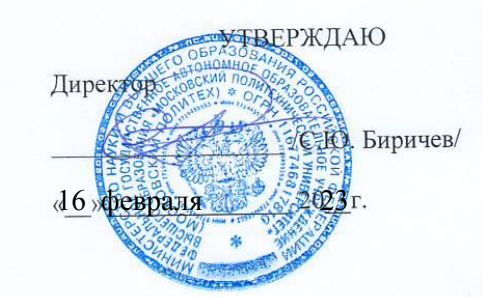

# РАБОЧАЯ ПРОГРАММА ДИСЦИПЛИНЫ

### Компьютерная графика

Специальность 54.05.03 Графика

Специализация Художник-график (оформление печатной продукции)

> Квалификация Художник-график

Формы обучения Очная

Москва, 2023 г.

# **Разработчик: Мельгунова Наталия Владимировна**

член союза дизайнеров России

Доцент кафедры ХТОПП, /Н. В. Мельгунова/

# **Согласовано: Подтуркина Елена Александровна**

Заведующий кафедрой «Художественно-техническое оформление печатной продукции» (и.о.), кандидат искусствоведения / Е. А. Подтуркина/

Заседание кафедры 27.01.2023 протокол № 4

# **Содержание**

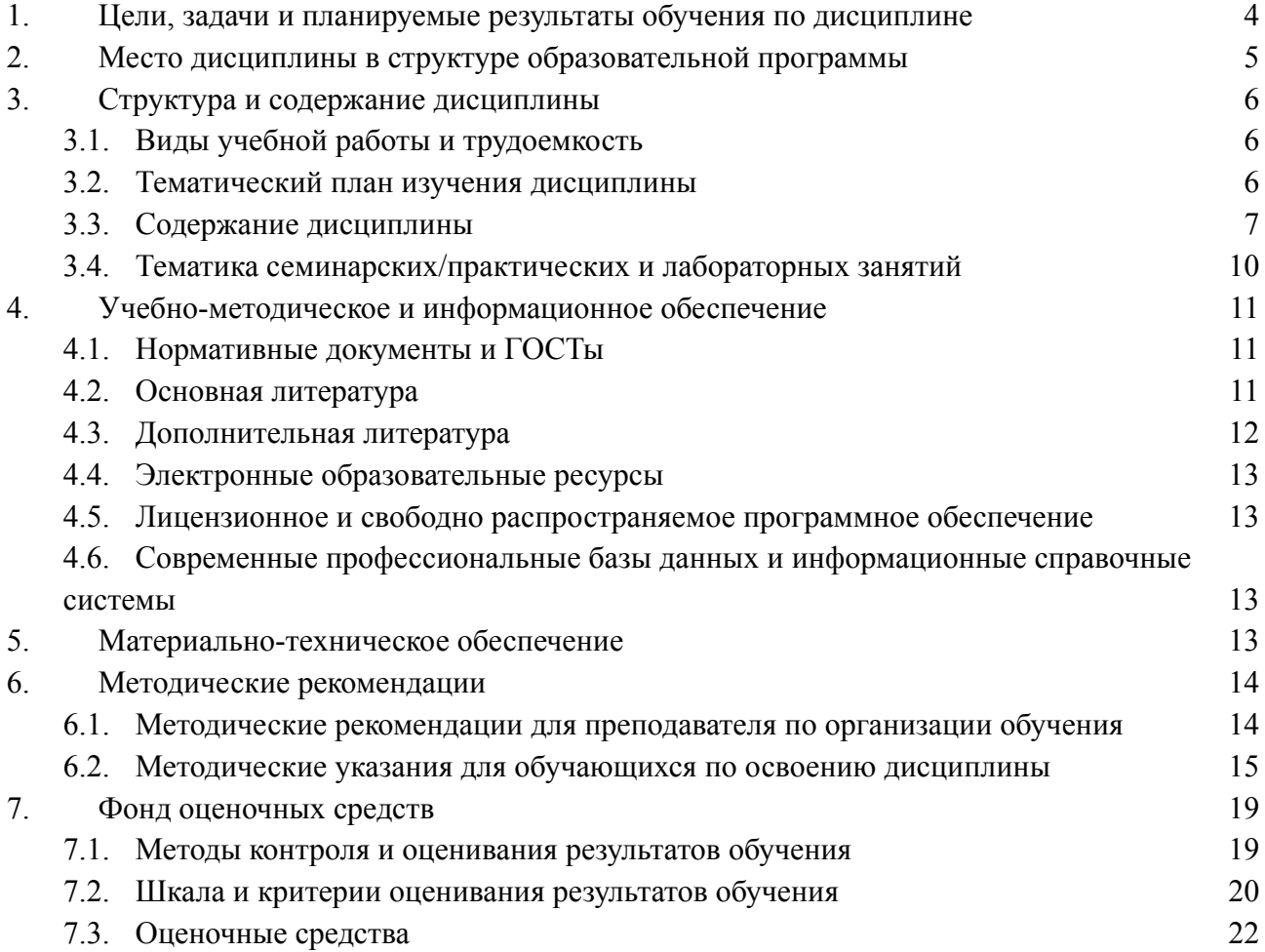

## <span id="page-3-0"></span>1. Пели, залачи и планируемые результаты обучения по лиспиплине

К **основным целям** освоения дисциплины «Компьютерная графика» следует отнести:

- формирование системных навыков практической деятельности в области проектирования печатных и электронных изданий, а также навыков проектной деятельности, объединения в рамках единого проекта различных технологий и медиа в области визуализации информации. формирование способности создавать на высоком художественном уровне авторские произведения во всех видах профессиональной деятельности, используя теоретические, практические знания и навыки, полученные в процессе обучения и способности формулировать изобразительными средствами, устно или письменно свой творческий замысел, аргументировано изложить идею авторского произведения и процесс его создания; формирование способности освоения и использования современных технологий и компьютерных программ для достижения профессиональных целей.

К **основным задачам** освоения дисциплины «Компьютерная графика» следует отнести формирование у обучающихся следующих знаний и практических навыков:

- изучение правил и получение опыта разработки принципиальных макетов;

- ознакомление с правилами технического редактирования;

- ознакомление с правилами верстки;

- ознакомление и приобретение практических навыков создания векторных изображений в графических редакторах;

- ознакомление и приобретение практических навыков создания растровых изображений в графических редакторах;

- ознакомление и освоение терминов и способов цветокоррекции;

- изучение цветоделения и освоение навыков настройки профилей;

— изучение основ грамотной подготовки документов и изображений к печати (Пре-пресс);

— изучение технологий работы с интерактивными мультимелийными изланиями:

- изучение основ видеомонтажа и анимации;

- изучение основ 3d-моделирования

- изучение основ применения нейросетей при работе с компьютерной графикой;

— изучение программпакета СС  $(23)$ : Adobe InDesign, Adobe Illustrator, Adobe Photoshop, After Effects, Premier Pro, Adobe Acrobat Professional, Adobe Acrobat Distiller, Content Viewer, Media Encoder, а также программой Blender3D.

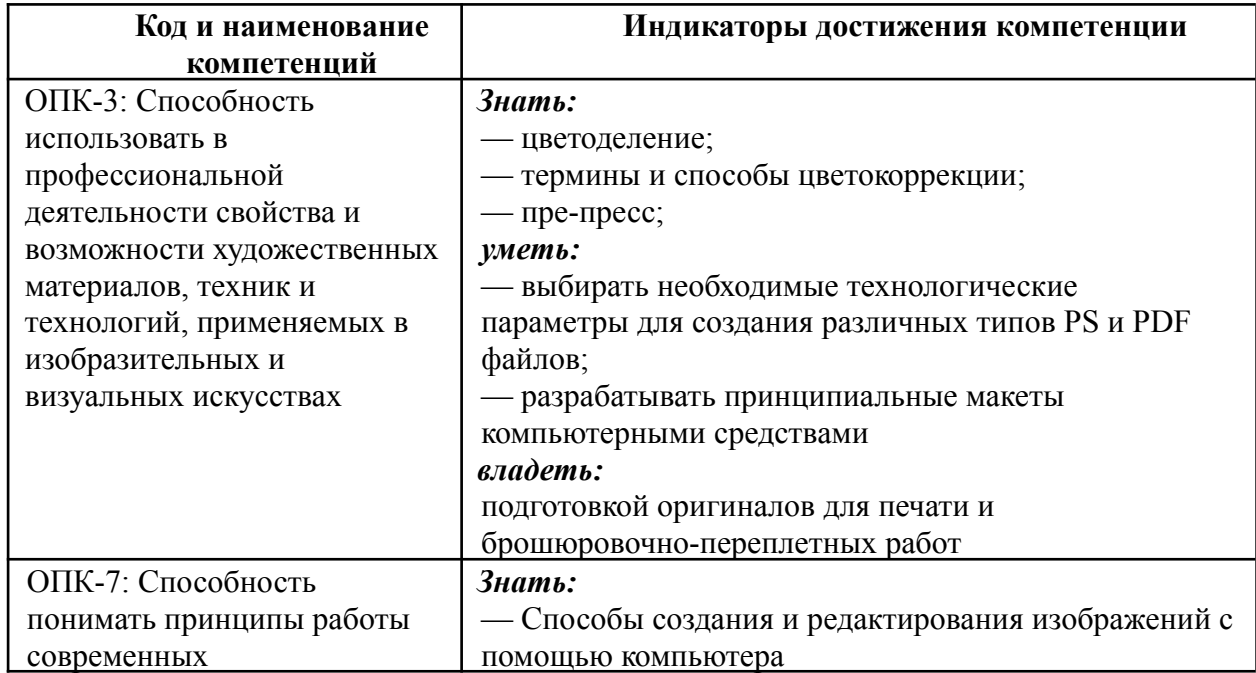

Обучение по дисциплине «Компьютерная графика» направлено на формирование у обучающихся следующих компетенций:

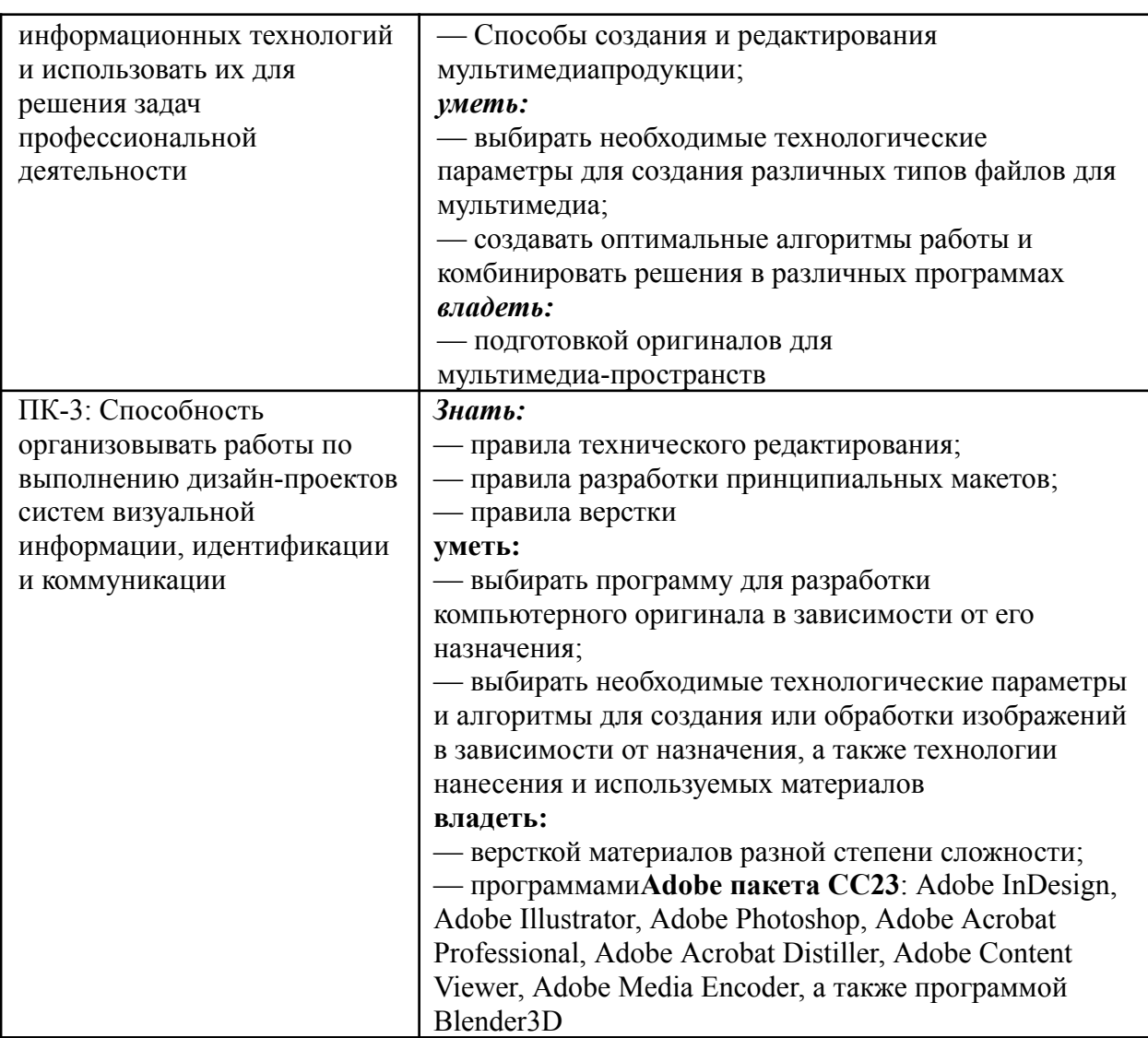

# <span id="page-4-0"></span>**2. Место дисциплины в структуре образовательной программы**

Дисциплина относится к обязательной части блока Б1 «Дисциплины (модули)». Дисциплина «Компьютерная графика» взаимосвязана со следующими дисциплинами и практиками ОП:

- Б1.1.7. Введение в проектную деятельность
- Б1.1.9. Искусство шрифта
- Б1.1.11. Искусство иллюстрации
- Б1.1.12. Композиционное проектирование
- Б1.1.14. Художественные материалы и технологические процессы в графике
- Б1.1.15. Техники эстампа
- Б1.1.15. Техники эстампа;
- Б1.1.16. Искусство фотографии;
- Б1.1.18. Живопись;
- Б1.1.19. Рисунок;
- Б1.1.21. Теория композиции;
- Б1.1.24.2. Проектная деятельность
- Б1.2.2. Леттеринг и проектирование шрифта
- Б1.2.3. Режиссура;

Б1.2.4. Иллюстрирование издания;

Б1.2.5. Дизайн мультимедиа

Б1.2.6. Создание авторской книжки-картинки;

Б.1.2.7. Художественно-техническое оформление печатной продукции

Б1.2.ЭД.1. Комиксы и рисованные истории;

Б1.2.ЭД.1. Создание авторского комик-стрипа;

Б2.1.1. Учебная практика (проектная)

Б2.1.3. Производственная практика (художественно-проектная)

Б2.1.4. Производственная практика (художественно-проектная)

Б2.2.1. Производственная практика (преддипломная)

БЗ.2. Подготовка к процедуре защиты и защита выпускной квалификационной работы.

# <span id="page-5-0"></span>3. Структура и содержание дисциплины

<span id="page-5-1"></span>Общая трудоемкость дисциплины составляет 9 зачетных единиц (324 часа).

# 3.1. Виды учебной работы и трудоемкость

(по формам обучения)

3.1.1. Очная форма обучения:

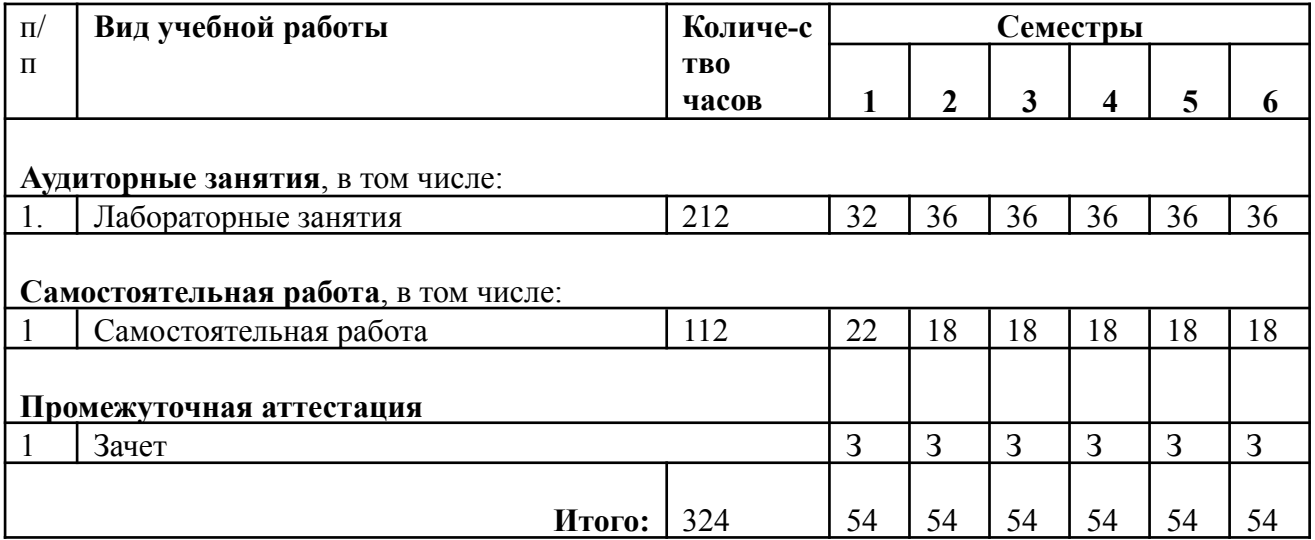

# 3.2. Тематический план изучения дисциплины

<span id="page-5-2"></span>(по формам обучения)

3.2.1. Очная форма обучения:

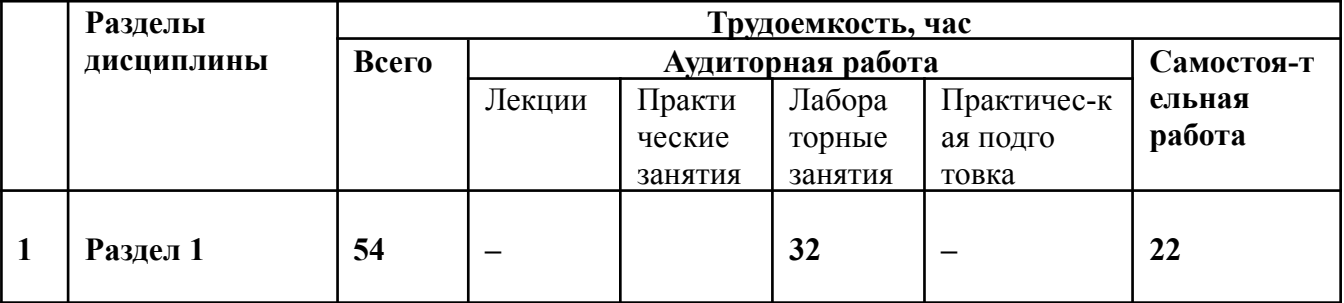

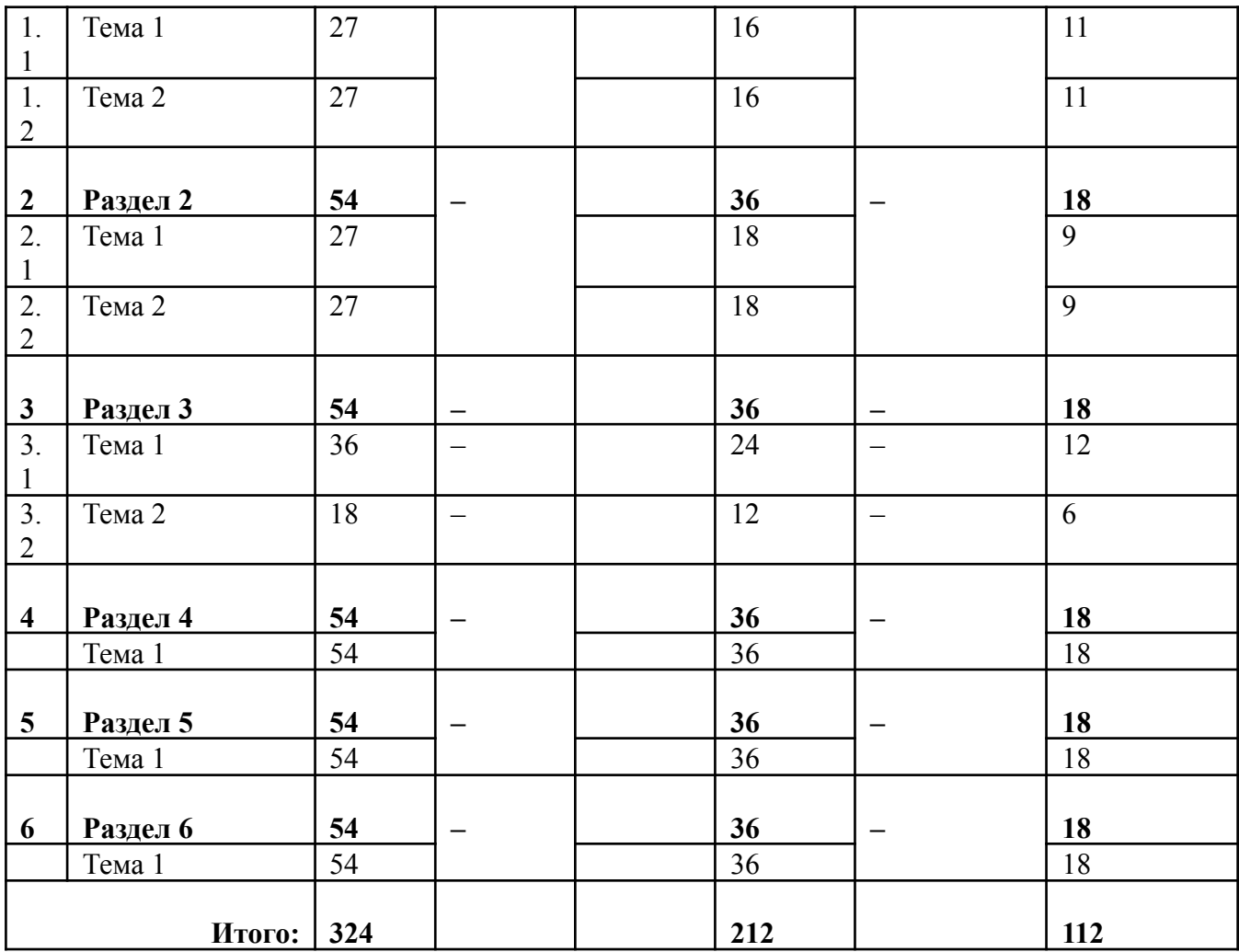

# **3.3. Содержание дисциплины**

#### *Раздел 1.* **Создание изображений в графических редакторах** *Тема 1.* **Растровый редактор AdobePhotoshop.**

*Вектор и растр. Разрешение и размеры файлов. Глубина цвета. Растровые цифровые изображения — общие понятия. Создание файлов изображений. Специфика компьютерного рисования, идеология и инструментарий. Инструментарий AdobePhotoshop, связанный с размерами, разрешением, цветовой моделью файла. Инструменты растрового и векторного рисования в AdobePhotoshop.Слои в AdobePhotoshop, векторные и растровые, их область применения, возможности редактирования. Режимы наложения в AdobePhotoshop, их область применения. Растровые и векторные маски в AdobePhotoshop, сравнительные характеристики, область применения, возможности редактирования. Редактирование градиента в AdobePhotoshop. Тонкая настройка инструмента Кисть, редактирование и создание новых Кистей. Создание паттернов в AdobePhotoshop, настройка, область применения. Инструменты Transform в Adobe Photoshop, настройка, область применения. Создание фотореалистических и познавательных изображений. Создание художественных изображений. Копирование живописных работ старых мастеров. Создание псевдо3D-изображений. Эскизы переплетов. Элементы анимации в AdobePhotoshop.*

### *Тема 2.* **Векторный редактор AdobeIllustrator**

*Специфика векторных изображений. Создание паттернов в AdobeIllustrator, настройка, область применения. Сохранение файлов в AdobeIllustrator, настройки, необходимые для взаимодействия с программами верстки. Экспорт и импорт файлов в AdobeIllustrator. Работа с объектами и контурами. Настройки инструмента Stroke в AdobeIllustrator, сравнительные особенности с одноименным инструментом AdobeInDesign. Внедрение растровых изображений в AdobeIllustrator, инструмент Live Trace в Adobe Illustrator, настройка, область применения. GradientMesh, настройка, область применения. Растровые фильтры AdobeIllustrator, настройка, область применения. Создание фотореалистических и познавательных изображений. Инструмент Шрифт в AdobeIllustrator. Создание художественных изображений. Создание псевдо3D-изображений. Нанесение надписей и логотипов на криволинейные поверхности изображений.*

# *Раздел 2.* **Основы верстки и технического редактирования в программе AdobeInDesign. Работа со сложными видами текстов и графикой в программе AdobeInDesign. Особенности разных типов изданий**

# *Тема 1.* **Основы верстки и технического редактирования в программе AdobeInDesign.**

*Основные понятия и термины, применяемые в издательско-полиграфической деятельности, традиции, перешедшие в современное программное обеспечение из эпохи металлического набора: форма и формат книги, образование книжного блока и доля листа, обрезка, страница, разворот, полоса набора, поля, колонцифра и т.д. Структура книги, элементы и виды полосы набора: спусковая полоса, концевая полоса. Типометрическая система измерений: понятия пункт, кегль, интерлиньяж. AdobeInDesign изучение панели инструментов: понятие текста и объекта; фреймы текстовые, графические, контуры; работа с текстом: редактирование и форматирование, работа с текстом как с объектом (с текстовым фреймом); Гарнитуры и начертания шрифтов. Светлый, курсив, полужирный, жирный, узкий, широкий, полужирный курсив, капитель. Межбуквенные, межсловные пробелы. Разрядка. Разновидности шрифтов (OpenType и Adobe). Текстовые фреймы. Форматирование. Настройки текста в палитре Character – гарнитура, начертание, кегль. Шрифты OpenType имеют обычно больше начертаний шрифта. Интерлиньяж. Трекинг, кернинг. Настройки базовой линии шрифта. Установка языка. Меню – изменение регистра символов, капитель, нижние индексы и верхние показатели степени, подчеркивание и перечеркивание, опции. Настройки текста в палитре Paragraph. Анализ необходимости использования разных видов выключки (горизонтальная и вертикальная), отбивок. Абзацы и способы их оформления. Изучение основного инструмента планирования книжного формата, полей, полосы набора: палитры Pages (Страницы); меню Layout (Макет); создание и использование направляющих; создание сетки базовых линий. Шаблоны. Элементы мастер-страницы. Применение и редактирование. Создание шаблонов, новых шаблонов на основе имеющихся и независимых; создание направляющих, создание и настройка сетки базовых линий, создание виртуального строкомера. Техническое редактирование. Подготовка текста к верстке. Специальные символы, специальные пробелы, правила их использования. Правила верстки. Избавление от висячих предлогов. Вгонка и выгонка строк. Рубрикация. Виды заголовков и подзаголовков. Соподчиненность. Акцидентная верстка. Стили абзацев, стили символов, вложенные стили. Расчет отбивок подверсточных заголовков с учетом приводности строк. Настройка опций переноса. Модульные сетки. Основные понятия, применение, способы построения.*

*Тема 2.* **Работа со сложными видами текстов и графикой в программе AdobeInDesign. Особенности разных типов изданий**

*Сложные виды прозаического текста. Оформление сносок — автоматическое создание сносок и нестандартное оформление (за пределами основного текстового фрейма). Верстка таблиц. Работа с таблицами. Традиции и правила в оформлении таблиц. Специальные виды текста: стихотворный, драматический, стихотворный драматический. Создание простой модульной сетки с использованием автоматического создания направляющих. Заливка текста. Оформление сносок автоматическое создание сносок и нестандартное оформление (за пределами основного текстового фрейма). Усложненные способы применения вкладки «Найти/Заменить» для сложного форматирования и верстки специальных видов текста. Работа с иллюстрациями в AdobeInDesign. Способы размещения иллюстраций (объектов): не зависимые от текста и встроенные в текст. Иллюстрации в оборку (обтекание). Подрисуночные подписи. Группировка объекта и подрисуночной подписи. Повороты, вращения, деформации. Иллюстрации и графические фреймы. Масштабирование, подгонка. Эффекты, прозрачность. Верстка текста с иллюстрациями. Традиции и правила. Инструменты векторного редактирования объектов в InDesign. Ознакомление с особенностями верстки электронных изданий, правила, инструменты. Работа с интерактивной версткой. Подготовка макетов и иллюстраций электронных изданий к публикации. Форматы графических файлов для мультимедиа-публикации. Разрешение и цветовое пространство. Что такое интерактивность? Как помогает и чем мешает? Отличия в построении статей в печатной и электронной версии. Концепция электронной и печатной обложки. Как она трансформировалась? Навигационный комплекс в печатном издании. Рубрикаторы, колонцифры и т.д. Трансформация навигационного комплекса в интерактивной версии. Отличительные характеристики печатной и мультимедийной полосы с интерактивным контентом.Создание документа цифровой публикации AdobeInDesign. Создание folio и статей. Алгоритмы работы с функциями «Слайд-шоу», «Прокручиваемый фрейм», «Панорама», «Аудио», «Видео», «Гиперссылки», «Сдвиг и изменение масштаба», «Последовательность изображений». Эффект «Поворот 360°». Основные возможности кнопок в интерактивном мультимедийном приложении. Описание панели «Состояние объекта». Возможности, использование. Панель FolioProducer. Принцип работы. Интерактивный pdf. Основы html. Альтернативные способы мультимедийной верстки.*

#### *Раздел 3.* **Подготовка мультимедийной презентации.**

### *Тема 1.* **Программы монтажа и редактирования видео Adobe AfterEffects и Adobe Premier Pro.**

*Принципы создания роликов в программе Adobe AfterEffects. Анимация. Основы монтажа. Библиотеки эффектов. Работа с динамической типографикой. Слои. Понятие ключевых кадров в AdobeAfterEffects. Таймлайн в Adobe After Effects. Управление временем. Эффекты слоя Add, настройка и область применения, возможности редактирования. Эффект «Параллакс», настройка и область применения, возможности редактирования. Монтаж видеоряда в Adobe Premier Pro, Adobe After Effects. Наложение музыкального сопровождения в AdobeAfterEffects и AdobePremierPro. Эффект камера в Adobe After Effects. Освещение в Adobe After Effects. Работа с шрифтовыми эффектами в AdobeAfterEffects. Анимированное изображение. Функция «марионетка» в AdobeAfterEffects. Создание эффекта живого рисования в AdobeAfterEffects. Звуковой дизайн. Монтаж аудио и видеофайлов для создания цельного мультимедийного файла.*

*Тема 2.* **Рендеринг.**

*Рендеринг. Типы видеофайлов. Способы компрессии. Сравнительные характеристики и особенности. Работа с очередью в AdobeAfterEffects, AdobePremierPro и в Adobe Media Encoder.*

### *Раздел 4.* **Основы 3d моделирования**

#### **Тема 1. Работа в программе Blender3D**

*Знакомство с программой. Настройки интерфейса. Основные инструменты навигации. Моделирование. Работа с примитивами. Создание материалов, настройка освещения, камеры. Основные инструменты моделирования. Создание предмета. Создание локации. Настройки материалов и освещения для локации. Создание персонажа. Настройка материалов персонажа. Установка позы персонажа с помощью сервиса Mixamo. Финализация сцены, создание кейса. Анализ инструментов моделирования. Анализ инструментов: материалы, свет, композинг. Анализ инструментов: анимация. Натюрморт в Blender. Поиск готовых ассетов. Создание композиции. Финализация, композинг, постпродакш. Концепт. Создание персонажа в Blender. Скетч иллюстрации. Создание персонажа во Fuse, риг анимации в Mixamo, настройка позы персонажа, скульптинг и моделинг. Создание окружения. Настройка ассетов для окружения. Финализация сцены. Настройка рендера, общей атмосферы композиции.*

#### *Раздел 5.* **Обработка изображений. Цветокоррекция.**

#### *Тема 1.* **Обработка изображений. Цветокоррекция для печати и мультимедиа**

*Источники изображений, сравнительные характеристики. Сканирование, цифровая фотография. Удаление растра при сканировании. Типы графических файлов, их сфера применения в разных типах медиа. Цветовые модели: перцепционные, аддитивные и субтрактивные. Каналы. Понятие цветоделения. Работа с искусственно ограниченным цветом: grayscale, duotone, постеризация. Ретушь и реставрация: базовая ретушь, оценка качества, выправление перекосов, кадрирование, удаление пыли и царапин, повышение резкости. Архивная ретушь: реставрация архивной съемки и оригиналов особенно низкого качества, поканальный поиск сохранной информации, возможности применения фильтров, инструменты. Особенности ретуши портретных изображений. Журнальная ретушь. Колоризация ч/б изображений. Цветокоррекция: цели, способы и инструменты, выбор алгоритма в зависимости от задачи. Объективные инструменты цветокоррекции. Цветокоррекция репродукционной съемки по шкалам. Суммарный цветовой охват. Инструменты редактирования и контроля. Обтравка. Использование нейросетей в цветокоррекции.*

#### *Раздел 6.* **Пре-пресс**

# *Тема 1.* **Подготовка оригиналов для разных производственных целей**

*Трансформация виртуального объекта в физический как полиграфическая проблема. Способы взаимодействия с типографией и репроцентром. Типы файлов шрифта, особенности их использования. Сравнение различных программ верстки. Их взаимодействие. Правила и тонкости подготовки открытой верстки. Работа с иллюстрациями и шрифтами. PS-файлы, PDF-файлы separated и composite. Работа с программами Acrobat Distiller и Acrobat Professional. Инструменты редактирования и контроля. Подготовка оригиналов для печати в пространстве CMYK и в ограниченном цветовом пространстве. Редактирование профилей цветоделения при разных параметрах суммарного цветового охвата, ростиска точки, разных типов бумаги для достижения метамерных цветов итогового изображения. Плашечные цвета. Цветовые библиотеки. Подготовка оригиналов для штампов. Высечка,*

*тиснение, биговка, бинты и пр. Подготовка оригиналов для разных видов переплетов. Особенности подготовки оригиналов упаковки.*

# **3.4. Тематика семинарских/практических и лабораторных занятий**

# <span id="page-10-0"></span>3.4.1. Лабораторные занятия

Темы лабораторных занятий по дисциплине «Компьютерная графика» соотносятся с тематикой заданий/комплексов заданий, которые выдаются студентам преподавателем в соответствии с текущим разделом и/или темой дисциплины. При определении конкретной тематики конкретного занятия в семестре делается учет общих особенностей работы учебной группы, а также производится коррекция траектории работы над заданием для каждого конкретного студента с учетом его индивидуальных особенностей.

# <span id="page-10-1"></span>**4. Учебно-методическое и информационное обеспечение**

# **4.1. Нормативные документы и ГОСТы**

<span id="page-10-2"></span>1. ГОСТ 5773-90. Издания книжные и журнальные. Форматы.

2. ГОСТ Р 7.0.3-2006. Издания. Основные элементы. Термины и определения.

3. ГОСТ 7.60–2003. Издания. Основные виды. Термины и определения.

4. ОСТ 29.127-2002. Издания книжные и журнальные для детей и подростков. Общие технические условия.

5. ГОСТ 29.127-96. Издания книжные для детей. Общие технические условия.

6. ГОСТ 22240–76. Обложки и крышки переплетные. Классификация.

7. ГОСТ 29.76-87. Оригинал-макет для полиграфического репродуцирования. Общие технические требования.

# **4.2. Основная литература**

<span id="page-10-3"></span>1. Компьютерная графика : Adobe Photoshop для дизайнера и иллюстратора: начальные упражнения: задания для практических занятий по спец. 070902.65 – Графика / М-во образования и науки РФ; Федер. Агентство по образованию; МГУП; сост. Н.В. Мельгунова. – М. : МГУП, 2009. – 41 с

2. Компьютерная графика : фотореалистическое изображение в программе Adobe Photoshop для дизайнера и иллюстратора: методические указания по спец. 070902.65 – Графика / М-во образования и науки РФ; Федер. Агентство по образованию; МГУП; сост. Т.В. Валериус-Балахонцева. – М. : МГУП, 2010. – 51 с.

3. Компьютерная графика : Adobe IllustratorCS4. Эффективные решения. Трассировка. Градиент mesh: методическое пособие для студентов, обучающихся по спец. 070902.65 – Графика; 230203.65 – Информационные технологии в дизайне / М-во образования и науки РФ; Моск. гос. ун-т печати имени Ивана Федорова. – М. : МГУП имени Ивана Федорова, 2011. – 33 с.: цв. ил.

4. Начальные установки при работе над вёрсткой в программе InDesign: методическое пособие для студентов, обучающихся по спец. 070902.65 – Графика / М-во образования и науки РФ, Федер. Агентство по образованию, ГОУ ВПО «Моск. гос. ун-т печати (МГУП)»; сост. Н.Л. Нольде;. – М. : МГУП, 2010. – 27 с.

5. Компьютерные технологии в графическом дизайне. Часть 5. Цветокоррекция. *Методические указания для выполнения лабораторных работ.* Составитель

Н.В.Мельгунова. *—* Москва, Издательство Московского Политеха 2022. *Текстовое электронное издание 32 с. <https://online.mospolytech.ru/mod/scorm/view.php?id=325930>*

6. Компьютерные технологии в графическом дизайне. Часть 6. Специальные виды ретуши (архивная, журнальная). *Методические указания для выполнения лабораторных работ.* Составитель Н.В.Мельгунова. *—* Москва, Издательство Московского Политеха 2023.

*Текстовое электронное издание 44 с*

<https://online.mospolytech.ru/mod/scorm/view.php?id=374560>

7. Компьютерные технологии в графическом дизайне. Часть 7. Допечатная подготовка. *Методические указания для выполнения лабораторных работ.* Составитель

Н.В.Мельгунова. *—* Москва, Издательство Московского Политеха 2023. *Текстовое электронное издание 49 с. <https://online.mospolytech.ru/mod/scorm/view.php?id=374563>*

8. Дэн Маргулис. Photoshop для профессионалов: классическое руководство по цветокоррекции / Маргулис Дэн. — М. Интелбук, 2007. 656 с. + CD. Пятое издание ISBN 978-5-91157-009-5

9. Дэн Маргулис. Современная технология цветокоррекции в Photoshop. PPW и другие идеи для быстрого улучшения изображений / Маргулис Дэн / Пер: Modern Photoshop Color Workflow: The Quartertone Quandary, the PPW, and Other Ideas for Speedy Image Enhancement — Изд. Погрелый В.Г., 2015. 496 с., ил. ISBN 978-5-9906464-0-7, 978-0-9882808-0-9

10. Дэн Маргулис. Photoshop LAB Color. Загадка каньона и другие приключения в самом мощном цветовом пространстве / Маргулис Дэн / Пер: Photoshop LAB Color: The Conyon Conundrum and Other Adventures in the Most Powerful Colorspace — М. Интелбук, 2006. 480 с. + СD. ISBN 5-91157-002-5 0-321-35678-0

11. Информатика для гуманитариев : учебник и практикум для вузов / Г. Е. Кедрова [и др.] ; под редакцией Г. Е. Кедровой. — Москва : Издательство Юрайт, 2020. — 439 с. — (Высшее образование). — ISBN 978-5-534-01031-2. — Текст : электронный // ЭБС Юрайт [сайт]. — URL: <https://urait.ru/bcode/450494> (дата обращения: 23.04.2020).

12. Боресков, А. В. Основы компьютерной графики : учебник и практикум для вузов / А. В. Боресков, Е. В. Шикин. — Москва : Издательство Юрайт, 2020. — 219 с. — (Высшее образование). — ISBN 978-5-534-13196-3. — Текст : электронный // ЭБС Юрайт [сайт]. — URL: <https://urait.ru/bcode/449497> (дата обращения: 23.04.2020).

13. Лютов, В. П. Цветоведение и основы колориметрии : учебник и практикум для вузов / В. П. Лютов, П. А. Четверкин, Г. Ю. Головастиков. — 3-е изд., перераб. и доп. — Москва : Издательство Юрайт, 2020. — 224 с. — (Высшее образование). — ISBN 978-5-534-06168-0. — Текст : электронный // ЭБС Юрайт [сайт]. — URL: <https://urait.ru/bcode/451507> (дата обращения: 23.04.2020).

14. Молочков, В. П. Макетирование и верстка в Adobe InDesign : [16+] / В. П. Молочков. – 2-е изд., испр. – Москва : Национальный Открытый Университет «ИНТУИТ», 2016. – 358 с. : ил. – Режим доступа: по подписке. –

URL: <https://biblioclub.ru/index.php?page=book&id=429055> (дата обращения: 01.09.2021). – Библиогр. в кн. – Текст : электронный

15. Леонидова, Г. Ф. Настольные издательские системы : практикум / Г. Ф. Леонидова ; Министерство культуры Российской Федерации, Кемеровский государственный институт культуры, Институт информационных и библиотечных технологий, Кафедра технологии автоматизированной обработки информации. – Кемерово : Кемеровский государственный институт культуры (КемГИК), 2016. – 64 с. : ил. – Режим доступа: по подписке. – URL: <https://biblioclub.ru/index.php?page=book&id=472669> (дата обращения: 01.09.2021). – Библиогр.: с. 58. – ISBN 978-5-8154-0332-1. – Текст : электронный.

# **4.3. Дополнительная литература**

<span id="page-11-0"></span>1. Компьютерная графика 3D MAX : методическое пособие для студентов, обучающихся по специальности 070902.65 – «Графика» / М-во образования и науки РФ, Федер. Агентство по образованию, ГОУ ВПО «Моск. гос. ун-т печати». – М. : МГУП имени Ивана Федорова,  $2010 - 63$  c.

2. Adobe InDesign CC. Официальный учебный курс / [пер. с англ. М.А. Райтмана]. – М. Эксмо, 2014. – 496 с. + CD. – (Официальный учебный курс).

3. InDesign tutorials <https://helpx.adobe.com/ru/indesign/tutorials.html>

Руководство пользователя InDesign <https://helpx.adobe.com/ru/indesign/user-guide.html>

4. Прикладная графика : познавательные изображения: учебное пособие / М-во образования и науки РФ, Федеральное агентство по образованию, МГУП; сост. И ред. В.Д. Дольский. – 2-е изд., доп., перераб. – М. : МГУП, 2007. – 559 с.

5. Светлакова, Е. Ю. Режиссура аудиовизуальных произведений: учебное пособие. —Кемерово, 2011.— 152 с. – URL: <https://e.lanbook.com/book/79409>

6. Богданов, М. Р. Разработка клиентских приложений Web-сайтов: курс. — М.: Интернет-Университет Информационных Технологий, 2010. — 228 с. – URL: [https://biblioclub.ru/index.php?page=book\\_red&id=233745&razdel=276](https://biblioclub.ru/index.php?page=book_red&id=233745&razdel=276)

7. Спиридонов, О.В. Создание электронных интерактивных мультимедийных книг и учебников в iBooks Author. — М.: Национальный Открытый Университет «ИНТУИТ», 2016. — 629 с. – URL: <https://e.lanbook.com/book/100504>

# **4.4. Электронные образовательные ресурсы**

- <span id="page-12-0"></span>1. Первый модуль: *<https://online.mospolytech.ru/course/view.php?id=614>*
- 2. Второй модуль: *<https://online.mospolytech.ru/course/view.php?id=615>*
- 3. Третий модуль: *<https://online.mospolytech.ru/course/view.php?id=1186>*
- 4. Четвертый модуль: *<https://online.mospolytech.ru/local/crw/course.php?id=1274>*
- 5. Пятый модуль: *<https://online.mospolytech.ru/course/view.php?id=4540>*

6. Шестой модуль: *<https://online.mospolytech.ru/course/view.php?id=1262>*

## **4.5. Лицензионное и свободно распространяемое программное обеспечение**

- <span id="page-12-1"></span>1. Операционные системы Mac OS и Windows (актуальные версии)
- 2. Графический пакет Adobe Creative Cloud (актуальные версии), включающий программы:
- Adobe InDesign
- Adobe Photoshop
- Adobe Illustrator
- Adobe AfterEffects
- Adobe Acrobat Pro
- Adobe Premier Pro
- Adobe Acrobat Distiller
- Content Viewer
- Media Encoder
- 3. Blender3D

# **4.6. Современные профессиональные базы данных и информационные справочные системы**

- <span id="page-12-2"></span>1. <https://www.youtube.com/watch?v=7YtmwB9Ds5Y>
- 2. <http://ec-dejavu.ru/m/Montage.html>
- 3. <http://www.alefmagazine.com/pub3595.html>
- 4. <http://www.tokman.ru/tx15.html>
- 5. <http://kinocenter.rsuh.ru/article.html?id=1015306>
- 6. <http://videoforme.ru/wiki/objazannosti-rezhissera>

7.

[http://snimifilm.com/almanakh/predproizvodstvo/podgotovka-vvedenie/rezhisserskaya-rabota-chast](http://snimifilm.com/almanakh/predproizvodstvo/podgotovka-vvedenie/rezhisserskaya-rabota-chast-1) [-1](http://snimifilm.com/almanakh/predproizvodstvo/podgotovka-vvedenie/rezhisserskaya-rabota-chast-1)

8. <https://www.blend4web.com/ru/technologies/blender/>

9. https:/[/algoritms.design](https://online.mospolytech.ru/mod/page/algoritms.design)

10. [http://rene.jon.gold](http://rene.jon.gold/)

11. [https://www.prototypo.io](https://www.prototypo.io/)

12. <https://looka.com/logo-maker/>

13. [https://www.autodraw.com](https://www.autodraw.com/)

14. <https://www.thedrum.com/creative-works/project/ogilvy-italy-nutella-nutella-unica>

15. [https://www.nodebox.net](https://www.nodebox.net/)

16. <https://vimeo.com/4901564>

17. <https://vimeo.com/132451976>)

18. [https://www.nomanssky.com](https://www.nomanssky.com/)

19. [https://resolume.com](https://resolume.com/)

# **5. Материально-техническое обеспечение**

<span id="page-13-0"></span>— Аудитория практических и семинарских занятий кафедры «Художественно-техническое оформление печатной продукции» № 3319.

125008, г. Москва, ул. Михалковская, д.7

Столы, стулья, компьютеры, экран, доска, интерактивная доска. Рабочее место преподавателя: стол, стул.

Графический пакет Adobe Creative Cloud, договор № 30\_14.44-АЕФ/19 от 15.03.2019 г.

— Аудитория практических и семинарских занятий кафедры «Художественно-техническое оформление печатной продукции» № 3320.

125008, г. Москва, ул. Михалковская, д.7

Столы, стулья, компьютеры, экран, доска, интерактивная доска. Рабочее место преподавателя: стол, стул.

Графический пакет Adobe Creative Cloud, договор № 30\_14.44-АЕФ/19 от 15.03.2019 г.

— Компьютерная аудитория кафедры «Художественно-техническое оформление печатной продукции» № 3326.

125008, г. Москва, ул. Михалковская, д.7

Столы, стулья, компьютеры, доска. Рабочее место преподавателя: стол, стул, проектор.

Графический пакет Adobe Creative Cloud, договор № 30\_14.44-АЕФ/19 от 15.03.2019 г.

— Компьютерная аудитория кафедры «Художественно-техническое оформление печатной продукции» № 3327.

125008, г. Москва, ул. Михалковская, д.7

Столы, стулья, компьютеры, доска. Рабочее место преподавателя: стол, стул, компьютер, проектор.

<span id="page-13-1"></span>Графический пакет Adobe Creative Cloud, договор № 30\_14.44-АЕФ/19 от 15.03.2019 г.

# **6. Методические рекомендации**

# **6.1. Методические рекомендации для преподавателя по организации**

#### <span id="page-13-2"></span>**обучения**

Методические рекомендации (материалы) преподавателю указывают на средства и методы обучения, применение которых для освоения тех или иных тем наиболее эффективно.

Данный раздел настоящей рабочей программы предназначен для начинающих преподавателей и специалистов-практиков, не имеющих опыта преподавательской работы.

В условиях конструирования образовательных систем на принципах компетентностного подхода произошло концептуальное изменение роли преподавателя, который наряду с традиционной ролью носителя знания выполняет функцию организатора научно-поисковой работы студента, консультанта в процедурах выбора, обработки и

интерпретации информации, необходимой для практического действия и дальнейшего развития, что должно обязательно учитываться при проведении лекционных и практических занятий по дисциплине.

Преподавание теоретического материала по дисциплине осуществляется по последовательно-параллельной схеме на основе междисциплинарной интеграции и четких междисциплинарных связей в рамках ООП и рабочего учебного плана по специальности Графика см. п.2.

Тематика лабораторных занятий по разделам дисциплины и видам занятий отражена в п.3 рабочей программы и в электронных образовательных ресурсах п.4.4.

Целесообразные к применению в рамках дисциплины образовательные технологии изложены в п.4-6 настоящей рабочей программы.

Технологическая карта дисциплины, содержащая методику определения итогового семестрового рейтинга студента по дисциплине представлена в п.7 настоящей рабочей программы.

Примерные варианты заданий для промежуточного/ итогового контроля по дисциплине представлены в соответствующих подпунктах п.7 рабочей программы.

Перечень основной и дополнительной литературы и нормативных документов, необходимых в ходе преподавания дисциплины приведен в п.4 настоящей рабочей программы.

Методика преподавания дисциплины «Компьютерная графика» и реализация компетентностного подхода в изложении и восприятии материала предусматривает использование следующих активных и интерактивных форм проведения групповых, индивидуальных, аудиторных занятий в сочетании с внеаудиторной работой с целью формирования и развития профессиональных навыков обучающихся:

- − подготовка к выполнению лабораторных работ в лабораториях вуза;
- пояснения и консультации преподавателей-практиков по индивидуальным заданиям лабораторных работ расставляют необходимые акценты в освоении компьютера в качестве инструмента для художника.
- Интерактивные формы проведения занятий в подгруппах по 12 человек. Например, групповой разбор (в форме мозгового штурма) практических заданий.
- Анализ производственных работ, произведений книжной графики и графического дизайна с точки зрения компьютерного процесса. Сравнение исходной графики, файлов и типографских оттисков и пр.
- − Проведение мастер-классов с демонстрацией «секретов мастеров»
- − Лабораторные занятия в компьютерных классах, оснащенных проекторами, позволяют усваивать материал одновременно тремя системами (объяснение, видео и практические навыки);
- Групповые просмотры и сравнительный анализ логики применения компьютерных технологий для решения профессиональной графической задачи позволяет студентам в группе проанализировать не только свои работы, но и работы однокурсников для решения поставленных задач, что дополняет практический навык вариативностью подхода, необходимого для художника-графика в сфере художественно-технического оформления печатной продукции.
- Индивидуальные консультации по работе с комплексами учебных заданий (КУЗ) в форме переписки или в соцсетях.

Необходимо отметить, что дисциплина «Компьютерная графика» не является просто изучением программ, поэтому освоение программ по типовым учебным курсам лостаточным фирм-разработчиков He является условием лля формирования квалифицированного художника-графика. Обязательным условием становится использование методической литературы, разработанной нашими преподавателями, и посещение всех занятий. Индивидуальный подход в выборе объектов для работы, творческие консультации в процессе работы над графическими заданиями позволяют более глубоко освоить компьютер как инструмент художника. Особенность преподавания дисциплины в том, что официальные учебные курсы по пакету программ Adobe не выпускаются в бумажном виде со времен версии CS6. Для более поздних версий существуют справочники (help). В связи с этим работа контакте с практикующими художниками-полиграфистами, использующими эти  $\overline{B}$ программы в повседневной работе, с учетом специфики принтмедиа индустрии, абсолютно незаменима для профессионального роста обучающихся.

# 6.2. Методические указания для обучающихся по освоению дисциплины

<span id="page-15-0"></span>Для освоения дисциплины и подготовки к экзамену обучающемуся необходимо учитывать следующее:

1. Работа над проектом в области оформления печатных изданий и изданий в цифровой среде является одной из наиболее сложных комплексных задач, требующей учета и согласования нескольких факторов. Основные факторы, которые учитываются при работе над заданиями лисниплины: технологичность, экономическая целесообразность, функциональность, соответствие практическим и эстетическим запросам целевой аудитории. В зависимости от типа оформляемой продукции и особенностей печатных и цифровых носителей степень влияния каждого этих факторов на формирование художественной составляющей проекта различна.

2. Освоение онлайн-курсов по соответствующим разделам дисциплины обязательно, как в практической, так и в теоретической части.

3. КУЗ (комплексы учебных заданий) в рамках лабораторных работ предполагают умение вырабатывать алгоритмы оптимального комбинирования и использования навыков изучения отдельных программ. Задание выдается студенту индивидуально в рамках заданного общего направления работы. Работа допускает агрегацию различного медийного и литературного материала с целью максимально полного раскрытия темы.

4. Презентация работ семестра не только в виде исходника и результата, а с пошаговым отчетом предоставляется на платформе behance, с размещением ссылок в виде отчета в соответствующих курсах ЛМС.

5. Проверка теоретических знаний по дисциплине проводится в формате онлайн-теста (в рамках онлайн-курса по соответствующему разделу дисциплины). Формат теста предполагает выбор правильного варианта ответа из двух или более вариантов.

#### Вопросы для самостоятельной проверки качества освоения дисциплины

Создание и обработка изображений в графических редакторах

(проверка усвоения программы 1 и 5 семестра)

- 1. Векторная и растровая графика. Достоинства и недостатки. Сферы их использования. Графические редакторы.
- 2. Инструменты выделения в программе AdobePhotoshop. Настройка и область применения.
- 3. Понятие оптического разрешения. Разрешение файла и линеатура полиграфического растра.
- 4. Настройка параметров цветоделения растрового изображения.
- 5. Цветовые модели. Их соотношение.
- 6. Инструменты, используемые для ретуши изображений, параметры их настройки и область применения.
- 7. Источники изображения в компьютерной графике.
- 8. Компьютерная трансформация изображения в целях создания художественного образа. Виды

фильтров, способы их настройки.

- 9. Трансформация виртуального объекта в физический как полиграфическая проблема.
- 10. Растрирование в AdobePhotoshop и трассировка в AdobeIllustrator. Сравнительные характеристики. Логика применения.
- 11. Векторные инструменты AdobePhotoshop, области их применения, возможности редактирования, настройка.
- 12. Слои в AdobePhotoshop, векторные и растровые. Область применения, возможности редактирования.
- 13. Растровые и векторные маски в AdobePhotoshop. Сравнительные характеристики. Область применения, возможности редактирования.
- 14. Настройка цветового пространства в AdobePhotoshop.
- 15. Инструменты окрашивания (Fill и Gradient). Настройка. Способы применения.
- 16. Режимы наложения в AdobePhotoshop. Область применения.
- 17. Инструменты растрового рисования в AdobePhotoshop, области их применения, возможности редактирования, настройка.
- 18. Эффекты слоя в AdobePhotoshop. Настройка, область применения.
- 19. Инструменты цветокоррекции, области их применения, возможности редактирования, настройка.
- 20. Инструмент Live Trace в Adobe Illustrator. Настройка, область применения.
- 21. Внедрение растровых изображений в AdobeIllustrator.
- 22. Растровые фильтры AdobeIllustrator. Настройка, область применения.
- 23. GradientMesh. Настройка, область применения.
- 24. Инструменты Transform в Adobe Photoshop. Настройка, область применения.
- 25. Сохранение файлов в AdobeIllustrator. Настройки, необходимые для взаимодействия с программами верстки.
- 26. Экспорт и импорт файлов в AdobeIllustrator.
- 27. Настройки инструмента Stroke в AdobeIllustrator. Сравнительные особенности с одноименным инструментом AdobeInDesign.
- 28. Создание паттернов в AdobePhotoshop и AdobeIllustrator. Настройка, область применения.
- 29. Суммарный цветовой охват. Инструменты редактирования и контроля.
- 30.Rich Black, Registration и Black. Сравнительные особенности, область применения.

*Верстка, техническое редактирование, пре-пресс (проверка усвоения программы 2 и 6 семестра)*

- 1. Создание документов AdobeInDesign, настройка базовых элементов макета при создании и редактировании документа.
- 2. Формирование мастер-страницы. Работа с шаблонами. Элементы мастер-страницы.
- 3. Формирование цветового пространства издания средствами AdobeInDesign.
- 4. Приемы пространственной локализации различных видов заголовков внутри текстового массива средствами AdobeInDesign.
- 5. Работа с иллюстрациями различных компьютерных форматов в AdobeInDesign.
- 6. Требования к набору текста, предназначенного для компьютерной верстки.
- 7. Специфика верстки стихотворного текста.
- 8. Специфика верстки драматического текста.
- 9. Способы оформления абзацев средствами AdobeInDesign.
- 10. Пространственная локализация и способы взаимодействия элементов полосы набора. Способы выравнивания.
- 11. Возможности трансформации фреймов в AdobeInDesign.
- 12. Приводность строк. Способы решения проблемы. Области применения.
- 13. Возможности редактирования наложения объектов в AdobeInDesign. Инструменты, способы отображения.
- 14. Стили Абзацев и Стили Символов. Настройка и область применения, возможности редактирования.
- 15. Тонкие настройки Find/Replace.
- 16. Создание оглавления или содержания. Настройки способов оформления.
- 17. Настройка параметров текстового бокса. Области применения.
- 18. Взаимодействие файла верстки со связанной графикой. Изменяемые и неизменяемые параметры.
- 19. Техническое редактирование. Тонкие настройки элементов полосы набора во избежание ошибок верстки. Области применения.
- 20. Использование плашечных цветов и оттенков насыщенности в AdobeInDesign.
- 21. Работа с объектами, содержащими связанную графику и их содержимым.
- 22. Тонкая настройка начертаний Underline и Strikethrough.
- 23. Работа с редактором табуляции.
- 24. Работа с линейками абзацев.
- 25. Возможности, настройки и область применения NestedStyles.
- 26. Виды сеток и направляющих. Настройки, область применения.
- 27. Связывание и разделение объектов, содержащих текст и графику. Взаимодействие векторных объектов в AdobeInDesign.
- 28. Слои в AdobeInDesign. Область применения, способы импортирования и экспортирования.
- 29. Настройка параметров переноса.
- 30. Взаимодействие различных версий программы, а также других программ верстки. Сравнительные возможности, способы экспортирования и импортирования.

### *Создание мультимедийного приложения с интерактивным контентом (проверка усвоения программы 2 и 3 семестра)*

- 1. Что такое интерактивность? Как помогает и чем мешает?
- 2. Концепция электронной и печатной обложки. Как она трансформировалась?
- 3. Навигационный комплекс в печатном издании. Рубрикаторы, колонцифры и тд. Какие и почему?
- 4. Трансформация навигационного комплекса в интерактивной версии.
- 5. Отличительные характеристики печатной и мультимедийной полосы с интерактивным контентом.
- 6. Создание документа цифровой публикации AdobeInDesign .
- 7. Создание folio и статей.
- 8. Описание алгоритма работы с функцией «Слайд-шоу».
- 9. Описание алгоритма работы с функцией «Прокручиваемый фрейм».
- 10. Описание алгоритма работы с функцией «Панорама».
- 11. Описание алгоритма работы с функцией «Аудио».
- 12. Описание алгоритма работы с функцией «Видео».
- 13. Описание алгоритма работы с функцией «Гиперссылки».
- 14. Описание алгоритма работы с функцией «Сдвиг и изменение масштаба».
- 15. Описание алгоритма работы с функцией «Последовательность изображений».
- 16. С помощью какой (каких) функций получить эффект «Поворот 360°».
- 17. Основные возможности кнопок в интерактивном мультимедийном приложении.
- 18. Описание панели «Состояние объекта». Возможности, использование.
- 19. Панель FolioProducer. Принцип работы
- 20. Какие отличия в построении статей в печатной и электронной версии?

### *Создание анимированного видеосюжета*

*(проверка усвоения программы 3 семестра)*

- 1. Сценарий, раскадровка. Завязка кульминация развязка.
- 2. Понятие ключевых кадров в AdobeAfterEffects.
- 3. Таймлайн в Adobe After Effects. Управление временем.
- 4. Эффекты слоя Add. Настройка и область применения, возможности редактирования.
- 5. Эффект «Параллакс». Настройка и область применения, возможности редактирования.
- 6. Монтаж видеоряда в Adobe Premier Pro, Adobe After Effects.
- 7. Наложение музыкального сопровождения в Adobe After Effects и Adobe PremierPro.
- 8. Освещениев Adobe After Effects.
- 9. Работа с шрифтовыми эффектами в AdobeAfterEffects.
- 10. Анимированное изображение. Функция «марионетка» в AdobeAfterEffects.
- 11. Создание эффекта живого рисования в AdobeAfterEffects

## *Создание и обработка изображений в 3D (проверка усвоения программы 4 семестра)*

- 1. Работа с примитивами в Blender3D.
- 2. Создание материалов, настройка освещения, камеры в Blender3D.
- 3. Основные инструменты моделирования в Blender3D.
- 4. Создание предмета в Blender3D.
- 5. Создание локации в Blender3D. Настройки материалов и освещения для локации.
- 6. Создание персонажа в Blender3D. Настройка материалов персонажа.
- <span id="page-18-0"></span>7. Установка позы персонажа с помощью сервиса Mixamo.

# **7. Фонд оценочных средств**

# **7.1. Методы контроля и оценивания результатов обучения**

<span id="page-18-1"></span>Методика преподавания дисциплины «Компьютерная графика» и реализация компетентностного подхода в изложении и восприятии материала предусматривает использование следующих активных и интерактивных форм проведения групповых, индивидуальных, аудиторных занятий в сочетании с внеаудиторной работой с целью формирования и развития профессиональных навыков обучающихся:

- обсуждение текущих результатов работы над комплексом учебных заданий (КУЗ) в формате «круглый стол» с участием преподавателя и студентов группы;
- обсуждение и индивидуальные или групповые консультации завершенных промежуточных этапов выполнения КУЗ в рамках лабораторных работ;
- выполнение обучающимися (индивидуально) практических работ в рамках онлайн-курса;
- консультации по проблемам работы над КУЗ в электронной переписке или в группах в соцсетях;
- в целях обеспечения единого подхода к освоению дисциплины теоретические основы и методика работы над КУЗ в рамках раздела фиксируются в онлайн-курсах, и их освоение контролируется при помощи входящих в онлайн-курс тестов и практических заданий.

Оценочными средствами освоения дисциплины являются

- вопросы для самопроверки и онлайн-тесты (в рамках онлайн-курса отдельно по разделам дисциплины)
- практические задания (в рамках онлайн-курса отдельно по разделам дисциплины).
- комплексы учебных заданий (КУЗ), включающие выполнение лабораторных работ и индивидуальные задания по тематике курса.

**Промежуточные тесты и итоговый онлайн-тест (в рамках онлайн-курса** отдельно по разделам дисциплины**)** — В состав онлайн-курса входят промежуточные тесты, а также итоговый тест, результаты которого позволяют оценить степень усвоения обучающимся теоретических и методических основ работы над заданиями раздела.

Практические задания (в рамках он-лайн курса — отдельно по разделам дисциплины) представляют из себя короткие решения, показывающие поэтапное освоение разделов дисциплины в результате лабораторных работ и СРС.

Комплексы учебных заданий зачетного просмотра - презентация итоговых и промежуточных заданий по разделам дисциплины в результате полного выполнения лабораторных работ. Результат его выполнения позволяет оценить качество знаний, умение обучающегося применять свои знания в процессе решения художественно-творческих задач, владение художественными материалами, техниками  $\mathbf{M}$ технологиями, уровень сформированности компетенций.

Форма КУЗ варьируется в соответствии с проблематикой, предусмотренной соответствующим разделом программы. Количество учебных заданий, входящих в КУЗ в рамках каждого из разделов программы варьируется в соответствии с набором поставленных задач.

КУЗ является основным оценочным средством освоения дисциплины. Результат КУЗ выкладывается на платформу behance, либо иную по решению кафедры.

Итоговое задание (в рамках он-лайн курса — отдельно по разделам дисциплины) в ряде случаев входит в основную программу прохождения онлайн курса и тогда демонстрируется в общей презентации КУЗ, иногда может выдаваться индивидуально, в зависимости от результатов выполнения остальных заданий.

Для успешного выполнения КУЗ по дисциплине «Компьютерная графика» обучающийся должен:

знать:

- иветолеление:

- термины и способы цветокоррекции;

 $-$ пре-пресс;

- способы создания и редактирования изображений с помощью компьютера;

- способы создания и редактирования мультимедиапродукции;

- правила технического редактирования;

- правила разработки принципиальных макетов и мультимедийной презентации;

- правила верстки;

#### уметь:

- выбирать необходимые технологические параметры для создания различных типов PS и PDF файлов<sup>-</sup>

- разрабатывать принципиальные макеты компьютерными средствами;

- выбирать необходимые технологические параметры для создания различных типов файлов для мультимедиа;

- создавать оптимальные алгоритмы работы и комбинировать решения в различных программах;

- выбирать программу для разработки компьютерного оригинала в зависимости от его назначения:

— выбирать необходимые технологические параметры и алгоритмы для создания или обработки изображений в зависимости от назначения, а также технологии нанесения и используемых материалов;

### владеть:

- подготовкой оригиналов для печати и брошюровочно-переплетных работ;

- подготовкой оригиналов для мультимедиа-пространств

- версткой материалов разной степени сложности;

— программами Adobe пакета CC (2023): Adobe InDesign, Adobe Illustrator, Adobe Photoshop. Adobe Acrobat Professional, Adobe Acrobat Distiller, Adobe Content Viewer, Adobe Media Encoder; а также программой Blender3D.

<span id="page-20-0"></span>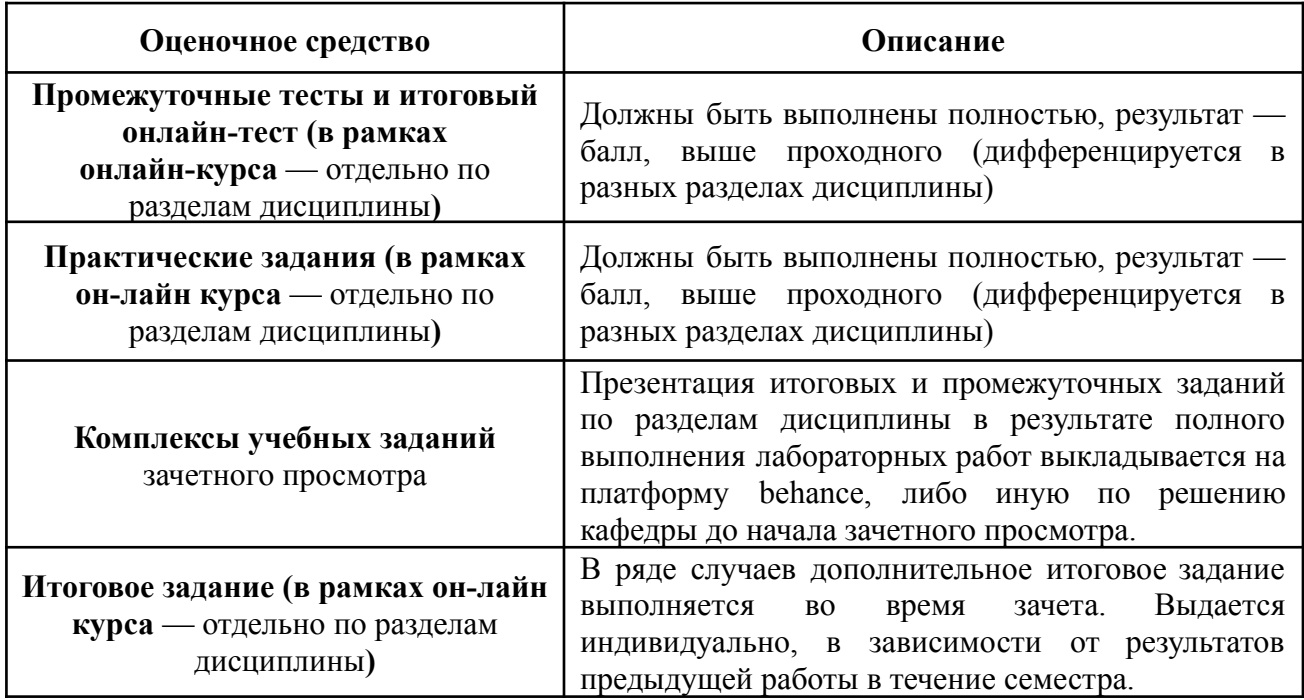

# **7.2. Шкала и критерии оценивания результатов обучения**

По итогам промежуточной аттестации по дисциплине «Компьютерные технологии в графическом дизайне» выставляется оценка «зачтено», «не зачтено». В процессе обучения используются следующие оценочные формы самостоятельной работы студентов, оценочные средства текущего контроля успеваемости и промежуточных аттестаций:

# **В первом семестре**

- подготовка к выполнению лабораторных работ и их защита.

- Прохождение онлайн курсов, соответствующих разделам дисциплины (все тесты, все практические задания)

Итоговый кафедральный просмотр КУЗ (презентация включает описание выполнения задания, можно в виде скриншотов служебных палитр).

- Уточняющие вопросы по программе и ее использованию в выполненных работах.

#### **Во втором семестре**

- подготовка к выполнению лабораторных работ и их защита.

- Прохождение онлайн курсов, соответствующих разделам дисциплины (все тесты, все практические задания)

Итоговый кафедральный просмотр КУЗ (презентация включает описание выполнения задания, можно в виде скриншотов служебных палитр).

- Уточняющие вопросы по программе и ее использованию в выполненных работах.

# **В третьем семестре**

- подготовка к выполнению лабораторных работ и их защита.

- Прохождение онлайн курсов, соответствующих разделам дисциплины (все тесты, все практические задания)

Итоговый кафедральный просмотр КУЗ (презентация включает описание выполнения задания, можно в виде скриншотов служебных палитр).

- Уточняющие вопросы по программе и ее использованию в выполненных работах.

### **В четвертом семестре**

- подготовка к выполнению лабораторных работ и их защита.

- Прохождение онлайн курсов, соответствующих разделам дисциплины (все тесты, все практические задания)

Итоговый кафедральный просмотр КУЗ (презентация включает описание выполнения задания, можно в виде скриншотов служебных палитр).

- Уточняющие вопросы по программе и ее использованию в выполненных работах.

### **В пятом семестре**

- подготовка к выполнению лабораторных работ и их защита.

- Прохождение онлайн курсов, соответствующих разделам дисциплины (все тесты, все практические задания)

Итоговый кафедральный просмотр КУЗ (презентация включает описание выполнения задания, можно в виде скриншотов служебных палитр).

- Уточняющие вопросы по программе и ее использованию в выполненных работах.

### **В шестом семестре**

- подготовка к выполнению лабораторных работ и их защита.

- Прохождение онлайн курсов, соответствующих разделам дисциплины (все тесты, все практические задания)

- Итоговый кафедральный просмотр КУЗ (презентация включает описание выполнения задания, можно в виде скриншотов служебных палитр).

- Уточняющие вопросы по программе и ее использованию в выполненных работах.

# **7.3. Оценочные средства**

<span id="page-21-0"></span>Основной формой отчета по дисциплине является презентация КУЗ.

**Комплексы учебных заданий** зачетного просмотра — презентация итоговых и промежуточных заданий по разделам дисциплины в результате полного выполнения лабораторных работ. Результат его выполнения позволяет оценить качество знаний, умение обучающегося применять свои знания в процессе решения художественно-творческих задач, владение художественными материалами, техниками и технологиями, уровень сформированности компетенций. Форма КУЗ варьируется в соответствии с проблематикой, предусмотренной соответствующим разделом программы. Количество учебных заданий, входящих в КУЗ в рамках каждого из разделов программы варьируется в соответствии с набором поставленных задач.

Также формой отчета являются:

— результаты тестов в рамках онлайн-курса раздела дисциплины;

— Практические задания (в рамках он-лайн курса — отдельно по разделам дисциплины);

— Итоговое задание (в рамках он-лайн курса — отдельно по разделам дисциплины)

# **7.3.1. Текущий контроль**

Текущий контроль за освоением дисциплины проводится в форме регулярных консультаций (в рамках, предусмотренных расписанием) по результатам работы над КУЗ в рамках раздела и/или темы.

Также в соответствии с количеством и тематикой заданий устанавливаются контрольные точки (как правило, две или три) проверки текущей степени готовности заданий. Представление результатов работы над заданиями на контрольных точках может быть проведено (по решению преподавателя и/или решению кафедры) в форме очного

промежуточного просмотра; в качестве основной формы контроля принимается создание онлайн-презентации на платформе Behance.net (или им подобных платформах).

Проверка результатов работы над освоением материала онлайн-курсов проводится в форме обсуждения содержания основных положений лекций; проверке практических заданий и результатов тестов. Обсуждение типичных ошибок во время очных занятий или в соцсетях.

#### **7.3.2. Промежуточная аттестация**

Промежуточная аттестация обучающихся в форме **зачета** проводится по результатам выполнения **всех** видов учебной работы, предусмотренных учебным планом по данной дисциплине, при этом учитываются результаты текущего контроля успеваемости в течение семестра. Оценка степени достижения обучающимися планируемых результатов обучения по дисциплине «Компьютерная графика» проводится преподавателем в ходе кафедрального семестрового итогового просмотра. По итогам промежуточной аттестации по дисциплине «Компьютерная графика» выставляется оценка «зачтено», «не зачтено».

*К промежуточной аттестации допускаются только студенты, выполнившие все виды учебной работы, предусмотренные рабочей программой по дисциплине* «Компьютерная графика» *(прошли промежуточный контроль, выполнили лабораторные работы)*

Основной формой отчета по дисциплине является презентация КУЗ. Также формой отчета являются:

— результаты тестов в рамках онлайн-курса раздела дисциплины;

- Практические задания (в рамках он-лайн курса отдельно по разделам дисциплины);
- Итоговое задание (в рамках он-лайн курса отдельно по разделам дисциплины)

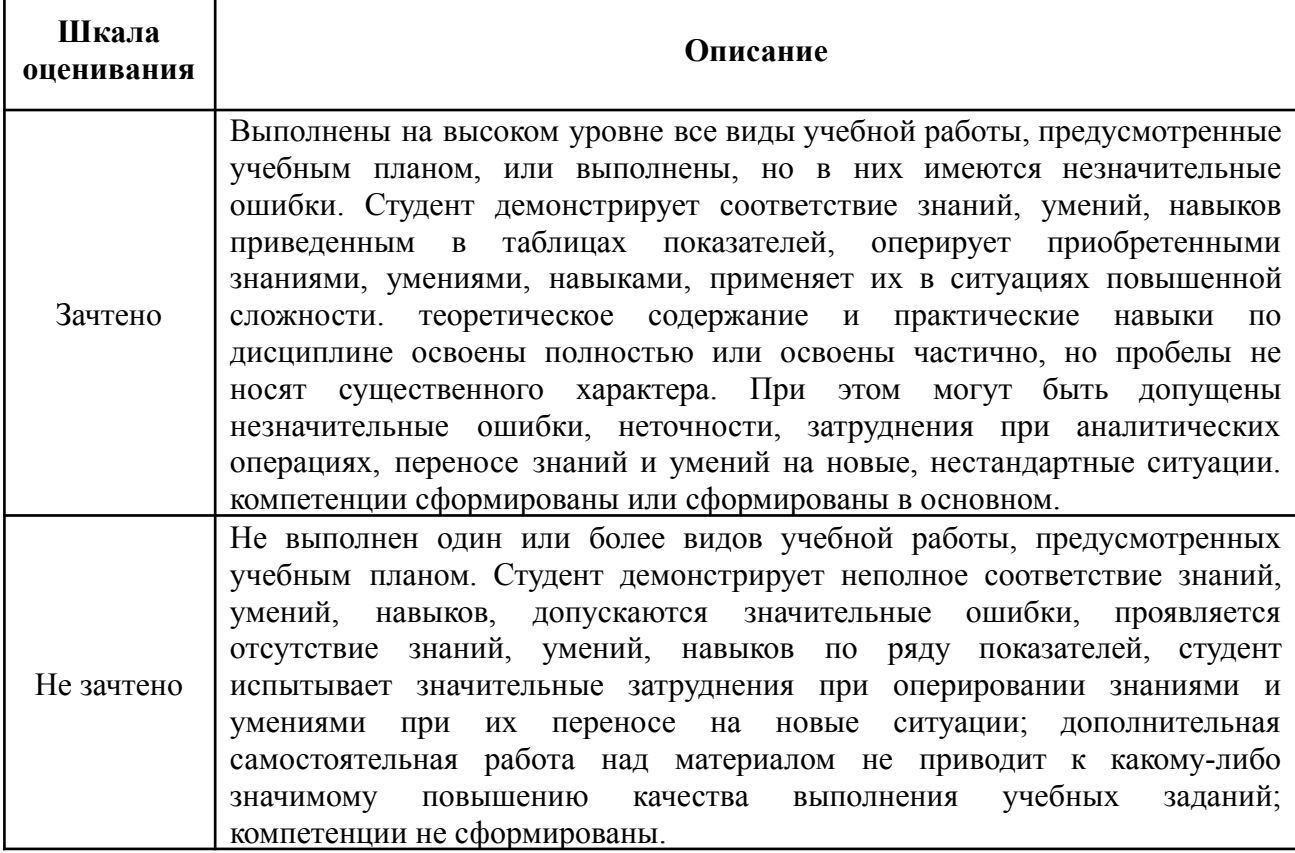